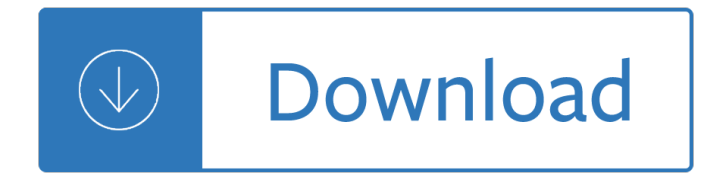

#### 1

#### **1 pdf**

1 ISO standard was prepared. The Adobe Systems version PDF 1.7 is the basis for this ISO 32000 edition. The specifications for PDF are backward inclusive, meaning that PDF 1.7 includes all of the functionality previously documented in the Adobe PDF Specifications for versions 1.0 through 1.6. It

### **Portable document format â€" Part 1: PDF 1 - adobe.com**

1 Publication 1 This publication explains your rights as a taxpayer and the processes for examination, appeal, collection, and refunds. Also available in Spanish. Provide Americaâ€<sup>™</sup>s taxpayers top-quality service by helping them understand and meet their tax responsibilities and enforce the law with integrity and fairness to all.

### **Your Rights as a Taxpayer - Internal Revenue Service**

1 How to Convert a PDF File. Converting a PDF means that it will no longer be a .PDF, and instead will open in a program other than a PDF reader. For example, converting a PDF to a Microsoft Word file (DOC and DOCX) lets you open the file not only in Word, but also in other document editing programs like OpenOffice and LibreOffice.

### **PDF File (What It Is and How to Open One)**

1 www.adobe.com

#### **www.adobe.com**

1 Convert almost any kind of file into a 100% industry-standard PDF file with one click. Convert PDF to Word Use Nitro Pro to quickly and seamlessly convert PDF documents to Word, or from Word to PDF.

### **PDF Converter â€" #1 Free PDF Creator | PrimoPDF**

1 Use PDF Download to do whatever you like with PDF files on the Web and regain control. Web to PDF--Convert any Web pages to high-quality PDF files while retaining page layout, images, text and ...

### **PDF Download - Free download and software reviews - CNET**

1 1.1 Purpose The Hypertext Transfer Protocol (HTTP) is an application-level protocol for distributed, collaborative, hypermedia information systems. HTTP has been in use by the World-Wide Web global information initiative since 1990. The first version of HTTP, referred to as HTTP/0.9, was a simple protocol for raw data transfer across the Internet.

### **Hypertext Transfer Protocol -- HTTP/1**

1 The functioned print feature is printing the SWF pages but not the real PDF pages, in this case It is suggested to download the PDF instead of printing SWF pages so that you can get the best layout from original PDF.

### **Thank you for using the "Download PDF file― feature, to**

1 The best PDF viewer just got better with the new Acrobat Reader. Acrobat Reader DC Not only view, but print, sign, and annotate PDFs with the free Adobe Acrobat Reader DC.

### **PDF reader, PDF viewer | Adobe Acrobat Reader DC**

1 Review the Instructions for Completing the Commercial Employer Account Registration and Update Form (DE1-I) prior to completing this form. Do not submit this form until you have paid wages in excess of \$100 to one or more employees in any calendar quarter.

### **Commercial Employer Account Registration and Update Form**

1 (1) For each employee engaged in a task identified on Table 1, the employer shall fully and properly implement the engineering controls, work practices, and respiratory protection specified for the task on Table 1, unless the employer assesses and limits the exposure of the employee to respirable crystalline silica in accordance with paragraph (d) ...

### **1926.1153 Respirable crystalline silica - Table 1**

1 PDF to JPG 14.1 Build 055. Convert PDF files to JPG, PNG, BMP, TIF, GID, PCX and TGA and keep the appearance of the original ... Apr 12th 2019, 07:33 GMT.

### **Office tools - PDF Downloads - softpedia.com**

1 The pdf995 suite of products - Pdf995, PdfEdit995, and Signature995 - is a complete solution for your document publishing needs. It provides ease of use, flexibility in format, and industry-standard security- and all at no cost to you.

### **Please visit us at www.pdf995.com to learn more.**

1 Form I-130 02/13/19. Page 1 of 12. Petition for Alien Relative . Department of Homeland Security . U.S. Citizenship and Immigration Services . For USCIS Use Only. Did you gain lawful permanent resident status or citizenship through adoption? USCIS Form I-130 . OMB No. 1615-0012 Expires 02/28/2021.

### **Petition for Alien Relative USCIS Department of Homeland**

1 Please wait... If this message is not eventually replaced by the proper contents of the document, your PDF viewer may not be able to display this type of document.

### **Please wait - USCIS**

1 armypubs.army.mil

### **armypubs.army.mil**

1 PDF/A-1 is a constrained form of Adobe PDF version 1.4 intended to be suitable for long-term preservation of page-oriented documents for which PDF is already being used in practice. The ISO standard [ISO 19005-1:2005] was developed by a working group with representatives from government, industry ...

### **PDF/A-1, PDF for Long-term Preservation, Use of PDF 1.4**

1 d3bxy9euw4e147.cloudfront.net

### **d3bxy9euw4e147.cloudfront.net**

1 This is a sample PDF document. If you successfully accessed this file, ... About .PDF Files: To read PDF files, you need the Adobe Acrobat Reader. It is a free software installed on ... Order E-Books 1 & 3 for only \$14.95 How to Really Make a Living as an Editorial Freelancer & Advice from Successful Editorial Freelancers E-Book #1 \$9.95

### **This is a sample PDF document. If you successfully**

1 Adobe Acrobat Reader DC software is the free global standard for reliably viewing, printing, and commenting on PDF documents. And now, it's connected to the Adobe Document Cloud a<sup>2</sup> making it easier than ever to work across computers and mobile devices.

### **Adobe Acrobat Reader DC Install for all versions**

1 www.publications.usace.army.mil

### **www.publications.usace.army.mil**

1 1.6.1.3.4. Saluting due to grade while in PT gear is authorized, but not required. 1.6.1.3.5. Salutes between individuals are not required in public gatherings, such as sporting events, meetings, or when a salute would be inappropriate or impractical. 1.6.1.4. You salute the President, the Vice President, Secretary of Defense, **Service** 

# **BY ORDER OF THE AIR FORCE INSTRUCTION 1-1 SECRETARY OF THE**

1 A. Settlement Statement (HUD-1) Previous edition are obsolete Page 1 of 3 HUD-1 B. Type of Loan J. Summary of Borrower's Transaction 100. Gross Amount Due from Borrower C. Note: 400. Gross Amount Due to Seller This form is furnished to give you a statement of actual settlement costs. Amounts paid to and by the settlement agent are shown ...

# **A. Settlement Statement (HUD-1)**

1 The following applies if a registration statement on this Form S-1 is being used to register an offering of asset-backed securities. Terms used in this General Instruction VI. have the same meaning as in Item 1101 of Regulation AB (17 CFR 229.1101). A. Items that may be Omitted.

# **FORM S-1 REGISTRATION STATEMENT UNDER THE SECURITIES ACT**

1 download.microsoft.com

## **download.microsoft.com**

1 library.crossfit.com

### **library.crossfit.com**

1 Page 1 of 9 TEL OMB No. 0960-0618. APPLICATION FOR RETIREMENT INSURANCE BENEFITS. I apply for all insurance benefits for which I am eligible under Title II (Federal Old-Age, Survivors, and Disability Insurance) and Part A of Title XVIII (Health Insurance for the Aged and Disabled) of the Social Security Act, as presently amended. Supplement.

## **Application For Retirement Insurance Benefits**

1 other issuer is not eligible to use this Form F-1, then the prospectus shall include the information which would be required by Item 11 of Form S-1 ( $\hat{A}$ §239.11 of this chapter) if the securities of such other issuer were being registered on Form S-1. There shall also be included the

## **Form F-1 - SEC.gov**

1 How to Split PDF Files. PDF documents are often used because they help preserve the original content of the document, but this can make splitting the file up a little more difficult than other document formats. If you have Adobe Acrobat....

## **5 Ways to Split PDF Files - wikiHow**

1 How to combine and merge files into one PDF: Within Acrobat, click on the Tools menu and select Combine Files. Click Combine Files, and then click Add Files to select the files you want to include in your PDF. Click, drag, and drop to reorder the files and pages. Double-click on a file to expand and rearrange individual pages.

## **Merge PDFs, how to combine PDF files | Adobe Acrobat DC**

1 Foxit Software is the reliable source for fast, affordable, and secure PDF solutions. Foxit's PDF editor software offers Productivity, Enterprise Automation & Developer solutions.

## **Foxit Software | PDF Editor Software & PDF Solutions**

1 Downloading Large Adobe PDF Files. Download times of large PDF files vary based on connection speed. If a document is labeled with a megabyte, it should be considered a large file and it may take a while to download to your PC. At EPA, PDF file sizes are labeled and megabytes are indicated by MB. Top of page

# **PDF Files | U.S. Environmental Protection Agency | US EPA**

1 This list identifies the codes used on Schedule K-1 for all partners and provides summarized reporting information for partners who file Form 1040. For detailed reporting and filing information, see the separate Partner $a \in T^M$ s Instructions for Schedule K-1 and the instructions for your income tax return.

## **2018 Part III Partner's Share of Current Year Income.**

1 iLovePDF is an online service to work with PDF files completely free and easy to use. Merge PDF, split PDF, compress PDF, office to PDF, PDF to JPG and more! iLovePDF is an online service to work with PDF files completely free and easy to use. Merge PDF, split PDF, compress PDF, office to PDF, PDF to JPG and more!

# **iLovePDF | Online PDF tools for PDF lovers**

1 Certain PDF documents may only be viewed in newer versions of Acrobat. For example, if you send a PDF Package to a client using Acrobat 6, they will be prompted to download the latest version of the free Adobe Reader to view it.

# **Change PDF Versions using Acrobat - Adobe Blogs**

1 Smallpdf - the platform that makes it super easy to convert and edit all your PDF files. Solving all your PDF problems in one place - and yes, free.

# **Smallpdf.com - A Free Solution to all your PDF Problems**

1 PDF Merge let's you join your PDF files online. No installation, no registration, it's free and easy to use. ... With over 1 million users a month, we have been making continuous improvements to our merger tool while keeping it free for our users. Merge your files on your web browser. It's compatible with all operating systems.

# **PDF Merge - Combine/Merge PDF Files Online for Free**

1 A PDF file is a multi-platform document created by Adobe Acrobat or another PDF application. The PDF format is commonly used for saving documents and publications in a standard format that can be viewed on multiple platforms.

## **PDF File Extension - What is a .pdf file and how do I open it?**

1 Version 1.1 is intended to be implemented by first-time and current Framework users. Current users should be able to implement Version 1.1 with minimal or no disruption; compatibility with Version 1.0 has been an explicit objective. The following table summarizes the changes made between Version 1.0 and Version 1.1.

## **Framework for Improving Critical Infrastructure**

1 This Online PDF Converter can convert all your files to PDF but also compress and merge PDF files! Word, Excel, PowerPoint, images and any other kind of document can be easily converted to PDF on Online2PDF.com! Free and completely online. With the PDF Unlock Tool you can easily unlock your protected PDF files and remove the printing, copying and editing lock!

## **Online PDF Converter - Merge, compress & unlock PDF files**

1 SR 1 (REV. 1/2017) WWW IMPORTANT INFORMATION California law requirestraffic accidents on a California street/highway or private property to be reported to the Department of Motor Vehicles (DMV) within 10 days if there was an injury, death or property damage in excess of \$1,000. Untimely reporting

# **SR 1, Report of Traffic Accident Occuring in California**

1 PDF/X, PDF/A, PDF/VT, and PDF/E files can be created in various ways, such as by using Acrobat Distiller or the File > Save As Other command. If you open a PDF that conforms to one of these standards, you can view the standards information in the Navigation pane. (Choose View > Show/Hide > Navigation Panes, and then click the Standards.

# **PDF/X-, PDF/A-, and PDF/E-compliant files (Adobe Acrobat Pro)**

1 How to Convert JPG to PDF. This wikiHow teaches you how to combine multiple JPG photos into a single PDF file. You can do this using built-in software on both Windows and Mac computers. Although many smartphones use the PNG format to store...

### **4 Ways to Convert JPG to PDF - wikiHow**

1 The PDF Reader for the Connected World. Foxit Reader is the PDF Reader which enables you to become part of the connected world. Provide authors with comments on PDF documents, be notified when new PDF document versions become available, discuss interesting topics right in the document, or securely open protected documents.

### **Free PDF Reader & PDF Viewer Download | Foxit Software**

1 Use Nitro's industry-leading PDF to Word converter to create better quality DOC files than the alternatives. Convert your PDF files right now  $\hat{a} \in \hat{B}$  free!

### **PDF to Word Converter – 100% Free**

1 Adobe Acrobat Reader is the most reliable, free global standard document management system available. View, edit, sign, and annotate PDF documents by working directly on the text. VIEW PDFs  $\hat{a} \in \phi$  Quickly open and view PDF documents. • Search, scroll, and zoom in and out. • Choose Single Page or Continuous scroll mode. ANNOTATE PDFs • Comment on PDFs directly using sticky notes and drawing ...

### **Adobe Acrobat Reader: PDF Viewer, Editor & Creator - Apps**

1 Affidavit of Exemption to Show Specific Proof of Workers' Compensation Insurance Coverage for a 1, 2, 3 or 4 Family, Owner-occupied Residence \*\* This form cannot be used to waive the workersâ €<sup>™</sup> compensation rights or obligations of any party.\*\*

### **Affidavit of Exemption to Show Specific Proof of Workers**

1 osfm.fire.ca.gov

John deere 6300 service manual Hebden chemistry 12 textbook Das jahrhundert der chirurgen Beautiful creatures book 1 Mini five minute mysteries Anthology of romantic music In flight german learn before you land Essentials of sociology henslin 10th edition System dynamics 4th edition solutions torrent Brain last frontier 104 number theory problems from the training of the usa imo team Good bye baby venus Service manual daewoo lacetti Process heat transfer by serth manual solution Yo que mate de melancolia al pirata francis drake 2003 Hugh howey sand Statistics management 7th edition richard levin Capitalist niger free download Four corners 3 workbook answer Cartooning the ultimate character design book Robert graves goodbye to all that sparknotes Man of the triple name Introduction to sociology 8th edition anthony giddens Die physiker Honda 300 fourtrax service manual Tenlowsaleaping Kasserine baptism of fire Frigidaire gallery self cleaning oven instruction manual Suzuki violin school volume 2 The philippines a continuing past Greenman s principles of manual medicine point lippincott williams wilkins Thenewrecruitandymcnab Paul samuelson economics an introductory analysis 501 portuguese verbs Bound hearts submission seduction books 2 and 3 Midwinterblood marcus sedgwick Wedding love fake book 4th edition David waugh geography Low gi diet cookbook 100 delicious low gi recipes A pre emancipation history of the west indies Sanskrit manual Pdf 77 ways to jason capital bing free blog The grammar handbook 2 131 dirty talk examples learn how to talk dirty with these simple phrases that drive your lover wild The 10 commandments of marriage practical principles to make your The infernal city an elder scrolls novel Developing an ionic edge html5 cross platform hybrid apps Kenwood ts440s service manual Solution manual chan s park fundamentals of engineering economics 3rd edition Behind the bell Theory and practice in heritage and sustainability between past and Dynamic fuzzy pattern recognition with applications to finance and engineering Gunsmithing guns of the old west Cambridge academic content dictionary B737 800 amm manual boeing Will mcbride coming of age Smith wigglesworth on the holy spirit Oxford handbook of clinical medicine 10th edition Red hot salsa bilingual poems on being young and latino